SAP ABAP table BAPILFCONDC {Communication Structure: Change Vend. Billing Doc. Condition}

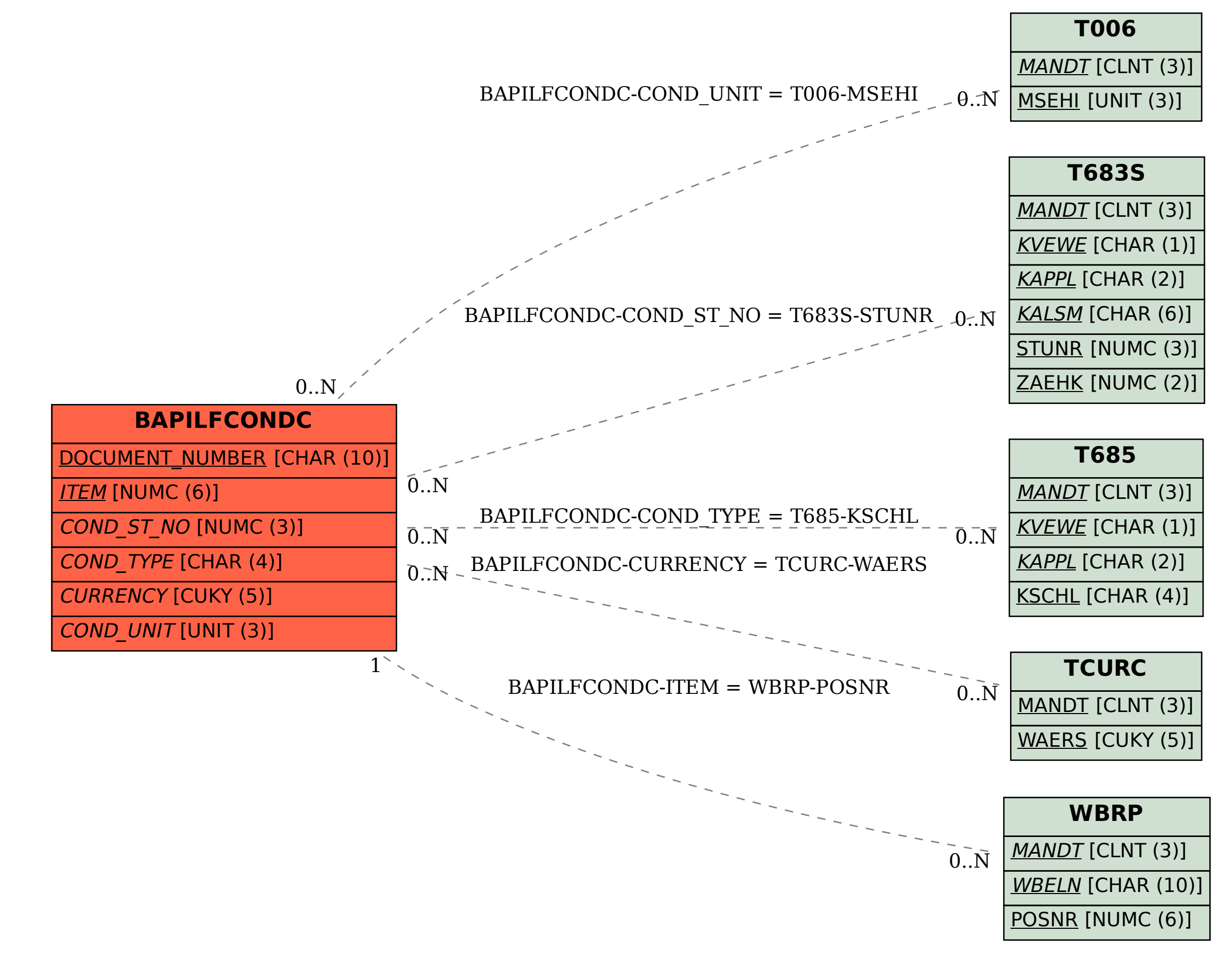